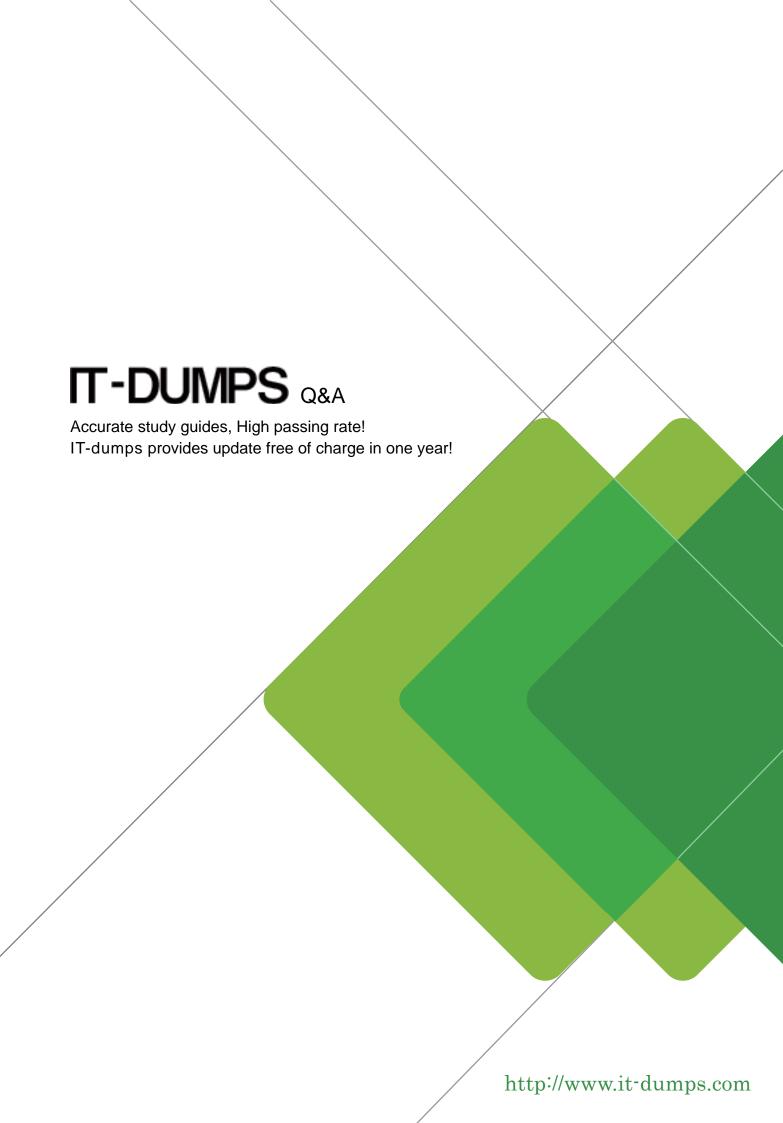

**Exam** : 7141X

Title : Avaya Equinox™ Solution

with Avaya Aura®

**Collaboration Applications** 

**Integration Exam** 

Version: DEMO

- 1. Which service is delivered by Avaya Aura Device Services? (AADS)
- A. AADS delivers Audio-Recording capabilities to Equinox Clients
- B. AADS delivers automated user-tailored, dynamic configuration discovery, Single Sign-on and unified contacts experience
- C. AADS delivers Video-Recording capabilities to Equinox Clients
- D. AADS delivers automated user-tailored, multimedia Messaging capabilities to Equinox Clients and one-X® Endpoints

Answer: B

- 2. Which Database service is used by Avaya Aura Device Services (AADS)?
- A. AADS uses a proprietary embedded database server inside AADS.
- B. AADS uses a separate PostgreSQL Database Server for data storage
- C. AADS uses an embedded instance of the standard Cassandra database
- D. AADS uses the Cassandra Database service embedded in the Session Manager

Answer: C

3.The Avaya Aura® Web Gateway (AAWG) needs to be configured to use an Avaya Aura® Media Server (AAMS).

How does the Avaya Aura® Web Gateway (AAWG) get associated to a particular Avaya Aura® Media Server (AAMS)?

- A. The Media Server FQDN(s) is/are dynamically discovered by Avaya Aura® Web Gateway (AAWG) using DNS and Avaya Aura® Device Services (AADS) Dynamic Discovery process
- B. The Media Server FQDN(s) is/are statically configured in under Media Settings in Avaya Aura® Web Gateway (AAWG) web GUI
- C. The Media Server is configured to be in a Location using the SMGR web GUI and then that location is selected using the Avaya Aura® Web Gateway (AAWG) web GU
- D. The Media Server IP Address(es) is/are statically configured under Media Settings in Avaya Aura® Web Gateway (AAWG) web GUI

Answer: C

- 4.For an Avaya Equinox™ Management Geo-redundancy deployment, which three servers are required? (Choose three.)
- A. Backup Server
- B. Slave Server
- C. Master Server
- D. Active Server
- E. Standby Server

**Answer: ADE** 

- 5.An Avaya Equinox™ Streaming and Recording (AESR) deployment can scale to a maximum of how many users?
- A. 100,000
- B. 16,000
- C. 10,000

D. 5000

Answer: A